#### CS 520 Advanced Programming Languages Fall Semester, 2009 Doc 15 Scala Functions & Control Structures Nov 9, 2009

Copyright ©, All rights reserved. 2009 SDSU & Roger Whitney, 5500 Campanile Drive, San Diego, CA 92182-7700 USA. OpenContent [\(http://](http://www.opencontent.org/opl.shtml) [www.opencontent.org/opl.shtml\)](http://www.opencontent.org/opl.shtml) license defines the copyright on this document.

#### **Reference**

Programming in Scala, Odersky, Spoon, Venners, Artima Press, 2008

Reading

Chapters 7 & 8

Control Structures

```
def example(x: Int, y: Int): Int {
    var min = 0;
    if (x < y)min = x else 
         min = y return min
}
```
def example(x: Int, y: Int):Int = { val min = if  $(x < y)$ **x**  else y return min }

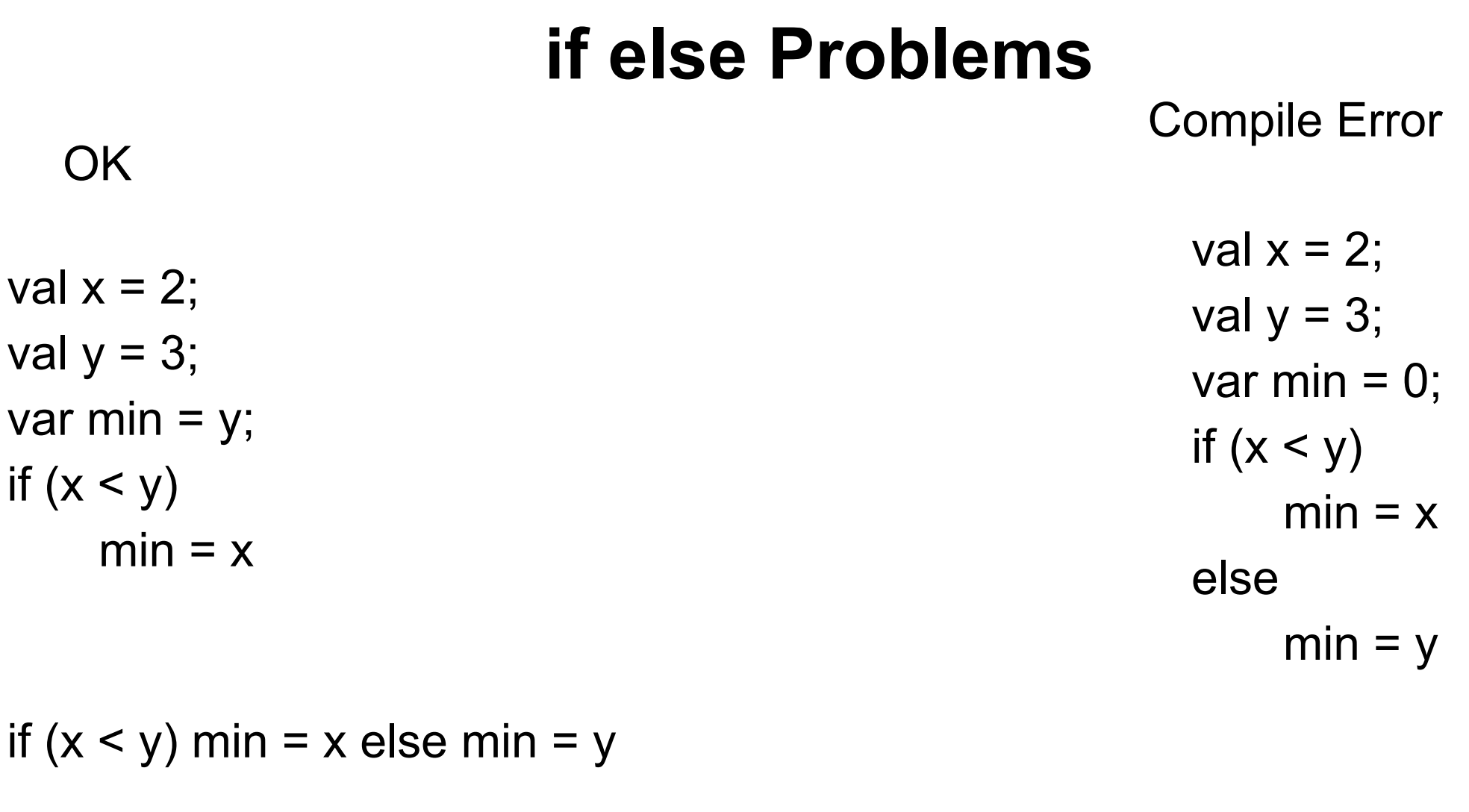

 $\{$ if  $(x < y)$  $min = x$ else  $min = y$ 

# **Recommended Style**

val x = 2; val y = 3; val min = if (x < y) x else y

# **While**

```
var a = 10var b = 6;
while (a != 0) {
     val temp = a
    a = b % a
    b = temp}
println(b)
```
### **do - while**

```
var line = ""
do {
     line = readLine()
      println("read: " + line)
} while (line != "")
```
### **C/C++/Java while idom does not work**

```
var line = ""
while ((line = readLine()) == "") println("read: " + line)
```

```
line: java.lang.String = 
<console>:6: warning: comparing values of types Unit and java.lang.String 
using `!=' will always yield true
    while ((line = readLine()) == "")
```
# **For**

for ( $k < -5$  to 2 by  $-1$ ) println(k)

for  $(k < -2$  to 5) println(k)

for  $(k < 2$  until 5 by 2) println(k)

val names = Array("Roger", "Jim", "Sam")

for (name <- names) println(name)

val localFiles = (new java.io.File(".")).listFiles

for (file <- localFiles) println(file)

# **( ) or { }**

for  $\{ k \le -5 \text{ to } 2 \text{ by } -1 \}$ println(k)

for  $\{k \le 2 \text{ to } 5\}$ println(k)

# **Filters**

```
val names = Array("Roger", "Jim", "Sam", "Randy")
```
for (

 name <- names if name.startsWith("R")

#### )

println(name)

Roger Randy

# **Multiple Filters**

```
val names = Array("Roger", "Jim", "Sam", "Randy")
```
for {

 name <- names if name.startsWith("R") if name.endsWith("r")

} println(name)

**Output** 

Roger

# **Nested Iteration**

val names = Array("RoGeR", "Jim", "Sam", "RAndy")

### for {

 name <- names if name.startsWith("R") character <- name.toCharArray() if character.isUpperCase

 $}$  println(name + " : " + character)

RoGeR : R RoGeR : G RoGeR : R RAndy : R RAndy : A

# **yield**

```
val names = Array("Roger", "Jim", "Sam", "Randy")
```

```
val rNames = for \{ name <- names
     if name.startsWith("R")
```
} yield name

Result

rNames = Array(Roger, Randy)

### **match**

```
val input = readLine
input match {
      case "cat" => println("mouse")
     case "dog" \Rightarrow println(5)
     case \equiv => println("all others")
}
```

```
val result = input match \{ case "cat" => "mouse"
     case "dog" \Rightarrow 5
    case \equiv => "all others"
}
```
# **break & continue**

Not in Scala

# **Exceptions**

```
def sum(items: List[Int]) = \{var sum = 0 for (item <- items)
          sum += item
     sum
}
              try {
                    average(List(1,2,3))
                    average(List())
              } catch {
                    case except: java.io.IOException => println(except)
                    case exception: RuntimeException => println(exception)
              } 
                                          def average(items: List[Int]) = \{if (items.length == 0)
                                                    throw new RuntimeException( "empty list")
                                               sum(items)/items.length
                                          }
```
# **finally**

```
val result = try \{ average(List(1,2,3))
} catch {
     case except: java.io.IOException => println(except)
     case exception: RuntimeException => println(exception)
} finally {
     println("always done")
}
```
# **Using the return value**

import java.net.URL import java.net.MalformedURLException

```
def urlFor(path: String) =
     try {
         new URL(path)
     } catch {
         case e: MalformedURLException => 
              new URL("http://www.google.com")
     }
```
# **Declaring throws & Check Exceptions**

Scala does not requires catching exceptions declaring that a method throws an exception

# Functions

# **Parameter Passing**

All function/method parameters are val

Scala does not specify if

pass by value

pass by reference

def function(x: Array[Int]) {  $x(0) = 10$ }

var  $y =$  Array(1,2,3) function(y) println(y(0))

But once parameters are constant the semantics are the same. Java only has pass by value so Scala likely uses pass by value

### **vals verses vars**

val  $y = Array(1,2,3)$  $y(0) = 10$  $y = Array(3,2)$  //compile error var  $y =$  Array(1,2,3)  $y(0) = 10$  $y = Array(3,2)$  //OK

# **Nesting Functions**

```
def average(items: List[Int]) = \{ def sum(items: List[Int]) = {
         var sum = 0 for (item <- items)
             sum += item
          sum
     }
    if (items.length == 0)
          throw new RuntimeException( "empty list")
     sum(items)/items.length
}
```
### **Really you can nest Functions**

```
for (k < -1) to 5) {
    def sum(items: List[Int]) = \{var sum = 0 for (item <- items)
               sum += item
          sum
      }
      println( k)
}
```
# **First Class Functions**

var next =  $(x: Int)$  =>  $x + 1$ val previous =  $(x: Int)$  =>  $x - 1$ next(4) previous(3)  $next = x => x + 2$ 

next(4)

```
def example(test: (Int => Int)) {
      println( test(4))
}
```
example (previous) example (next)

27

"a programming language is said to support first-class functions (or function literals) if it treats functions as first-class objects. Specifically, this means that the language supports constructing new functions during the execution of a program, storing them in data structures, passing them as arguments to other functions, and returning them as the values of other functions." http:// en.wikipedia.org/wiki/First-class\_function

# **Types & First Class Functions**

var next: =  $(x: Int)$  =>  $x + 1$ next(4)

var next: (Int => Int) =  $(x: Int) = x + 1$ 

next =  $(x: String)$  =>  $x + "ing"$  //Compile Error

# **Scala Verses Java**

}

```
var next = (x: Int) => x + 1
```

```
val previous = (x: Int) => x - 1
```
var result =  $next(4)$ result =  $previously(3)$ 

```
interface Operation {
     int dolt(int x);
```

```
class Adder implements Operation {
     public int doIt(int x) { return x + 1;}
}
```

```
public class Example {
     public static void main(String[] args) {
          Operation next = new Adder();
```

```
 Operation previous = new Operation() {
             public int dolt(int x) {
                 return x - 1;
 }
         };
        int result = next.dolt(4);
        result = previous.dot(3);
```
}

} Java does not have first-class functions. One can create Anonymous classes that have one method, which is not the same a firstclass function.

### **filter**

Returns all the elements of collection that satisfy the argument

val numbers = List(-5, 5, 10, -2, -3, 8) val result = numbers.filter( $(x:Int)$  =>  $x >0$ ) result: List $[Int] = List(5, 10, 8)$ 

### **Other Forms**

numbers.filter( $(x:Int)$  =>  $\{x > 0\}$ ) numbers.filter( $x \Rightarrow x >0$ ) numbers.filter( \_ >0)

# **More Complex Example**

```
val numbers = List(-5, 5, 10, -2, -3, 8)
var maxSoFar = numbers(0) -1;
```
Result

result: List $[Int] = List(-5, 5, 10)$ 

```
val result = numbers.filter((x:Int) => {
    val isLarger = x > maxSoFar
     if (isLarger) maxSoFar = x
     isLarger
     })
```
### **More Readable Version**

```
val numbers = List(-5, 5, 10, -2, -3, 8)
var maxSoFar = numbers(0) - 1;
```

```
val increasingNumbers = (x:Int) => {
    val isLarger = x > maxSoFar
     if (isLarger) maxSoFar = x
     isLarger
     }
```
val result = numbers.filter(increasingNumbers)

# **Some Other Useful Collection Methods**

foreach map reduceLeft

# **foreach**

foreach  $(f : (A) \Rightarrow$  Unit) : Unit Apply the given function f to each element

val numbers =  $List(1,2,3)$ var sum  $= 0$ numbers.foreach(sum += \_) println(sum)

numbers.foreach( $(x: Int)$  => {sum +=  $x$ }) numbers.foreach( $x \Rightarrow$  sum +=  $x$ ) numbers.foreach(sum += \_)

### **map**

```
map [B](f : (A) \implies B) : List[B]
```
Returns the list resulting from applying the given function f to each element

val numbers =  $List(1,2,3)$ val result = numbers.map $($  + 1) println(result)

numbers.map((x: Int) =>  $\{x + 1\}$ ) numbers.map( $x \Rightarrow x + 1$ ) numbers.map $($  + 1)

**Output** List(2, 3, 4)

# **reduceLeft**

Combines the elements of this list together using the binary operator

```
numbers.reduceLeft((soFar: Int, item: Int) => {soFar + item})
numbers.reduceLeft((soFar , item) => soFar + item)
numbers.reduceLeft( _ + _)
```
val numbers =  $List(1,2,3,4)$ val result = numbers.reduceLeft $($  +  $)$ println(result)

# **Closures**

var more  $= 1$ ; val adder =  $(x: Int)$  => {more +  $x$ }  $more = 2$ val result =  $adder(2)$ println( result)

4

```
def test(op: Int => Int) {
    var more = 10;
    val result = op(1) println(result)
}
```

```
var more = 1;
                                                                                                                        val adder = (x: Int) => {more + x}Output current control of the control of the control of the control of the control of the control of the control of the control of the control of the control of the control of the control of the control of the control of t
```
# **Closure**

```
def test(): Int => Int = \{var more = 10;
    val testAdder = (x: Int) => {more + x}
     return testAdder
}
```

```
def overWriteMore() {
   var more = 5more += 2
```

```
}
```

```
var more = 1;
val adder = test()
overWriteMore()
val result = adder(2)println( result)
```
# **Bound verse Free Variables**

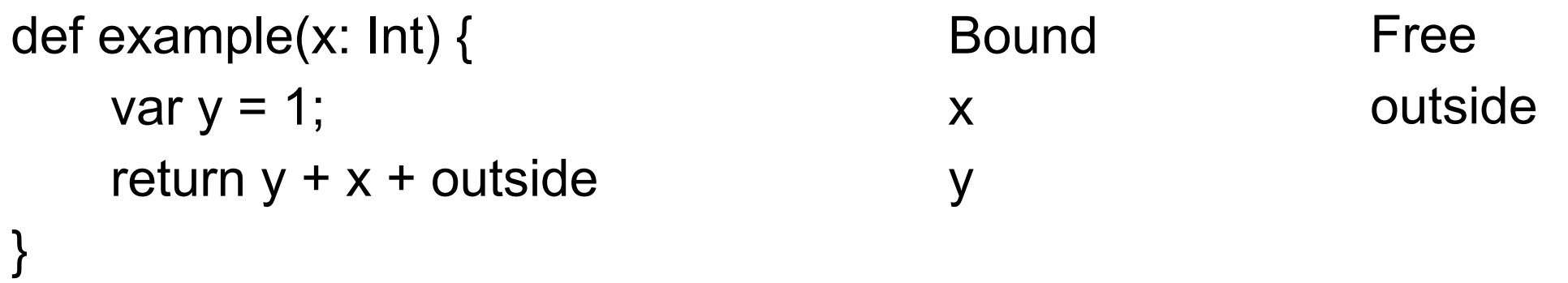

# **Closure**

a first-class function with free variables that are bound in the lexical environment

The environment for the free variables exists as long as the first-class function exists

# **Tail Recursion**

```
def boom(n: Int) : Int = \{if (n == 0) throw new Exception("boom")
     else n + boom(n -1)
}
```
boom(3)

java.lang.Exception: boom

- at .boom(<console>:6)
- at .boom(<console>:7)
- at .boom(<console>:7)
- at .boom(<console>:7)
- at .<init>(<console>:6)
- at .<clinit>(<console>)

```
def bang(n: Int) : Int = {
    if (n == 0) throw new 
Exception("bang")
     else bang(n -1)
}
```
bang(3)

java.lang.Exception: bang at .bang(<console>:6) at .<init>(<console>:6) at .<clinit>(<console>)

### **Special Syntax for One argument**

def next(x:  $Int$ ) = {x + 1} val  $a = next(1)$ val  $b =$  next  $\{1\}$